## Assigning Tips from an POS Event Ring In

Last Modified on 12/24/2023 1:47 pm MST

Coordinate with your Teamwork specialist or reach out to teamworksupport@spoton.com to create a custom Tips Template which ties to a POS Ring In, such as "BEO" or "Event" or "House".

1. From the Tip Calculator, Apply the custom template.

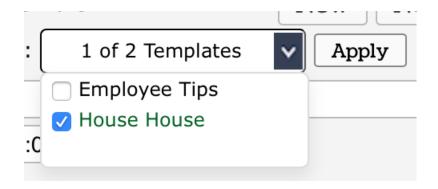

2. From the Navigator window, click the indented Pool

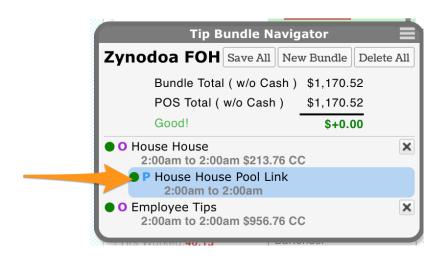

3. Use the first % column or the second \$ column to apply the tips to the proper recipients. (The Multiplier (points) or Hours columns may also be used to shape the pool)

|                                                | Total | \$0.00       | \$213.76 |                |                    |                  |              |          |                        |                      |              |
|------------------------------------------------|-------|--------------|----------|----------------|--------------------|------------------|--------------|----------|------------------------|----------------------|--------------|
|                                                |       | Notes:       |          |                |                    |                  |              |          |                        |                      |              |
| Employee Add +                                 |       | % Total      | Multip   | Equalize Hours | CC /               | AutoGr           | Cash         | Total    | -0%<br>CC Fee<br>Total | % of<br>Net<br>Sales | Net<br>Sales |
| Zynodoa FOH<br>Arvay, Allison Server           |       | % or \$      | 1.00     | 8.52           | 0.00               | 0.00             | 0.00<br>0.00 | 0.00     | 0.00                   | 0%                   | 0            |
| Zynodoa FOH Burrows, Daniel <sup>Trainer</sup> |       | % or \$      | 1.00     | 5.94           | 0.00               | 0.00             | 0.00<br>0.00 | 0.00     | 0.00                   | 0%                   | 0            |
| Zynodoa FOH  Daub, Gretchen Server             |       | 50.0 % or \$ |          |                | 0.00<br>106.88     | 0.00             | 0.00         | 106.88   | 0.00                   | 0%                   | 0            |
| Zynodoa FOH Gurley, Macon Bar manager          |       | % or \$      | 1.00     | 7.87           | 0.00<br>0.00       | 0.00             | 0.00         | 0.00     | 0.00                   | 0%                   | 0            |
| Zynodoa FOH<br>Hays, Melissa <sup>Server</sup> |       | 50.0 % or \$ |          |                | 0.00<br>106.88     | 0.00             | 0.00         | 106.88   | 0.00                   | 0%                   | 0            |
| Zynodoa FOH Rivers, William Server             | _     | % or \$      | 1.00     | 5.83           | 0.00               | 0.00             | 0.00         | 0.00     | 0.00                   | 0%                   | 0            |
| Zynodoa FOH Simmons, Whitley Salary foh        |       | % or \$      | 1.00     | 11.00          | 0.00               | 0.00             | 0.00         | 0.00     | 0.00                   | 0%                   | 0            |
| Zynodoa FOH Weiss, Hadley <sup>Training</sup>  |       | % or \$      | 1.00     | 4.79           | 0.00               | 0.00             | 0.00         | 0.00     | 0.00                   | 0%                   | 0            |
| Zynodoa FOH Willard, Simon Server              |       | % or \$      | 1.00     | 5.82           | 0.00               | 0.00             | 0.00         | 0.00     | 0.00                   | 0%                   | 0            |
| Zynodoa FOH<br>Willard, Simon Host             |       | % or \$      | 1.00     | 3.97           | 0.00               | 0.00             | 0.00         | 0.00     | 0.00                   | 0%                   | 0            |
| + Allocated 0.0 % or                           | *\$   |              |          |                | 0.00<br>0.00       | 0.00             | 0.00         | 0.00     | 0.00                   | 0%                   | 0            |
| -                                              |       |              |          | 53.74          | \$0.00<br>\$213.76 | \$0.00<br>\$0.00 |              | \$213.76 | \$0.00                 |                      |              |